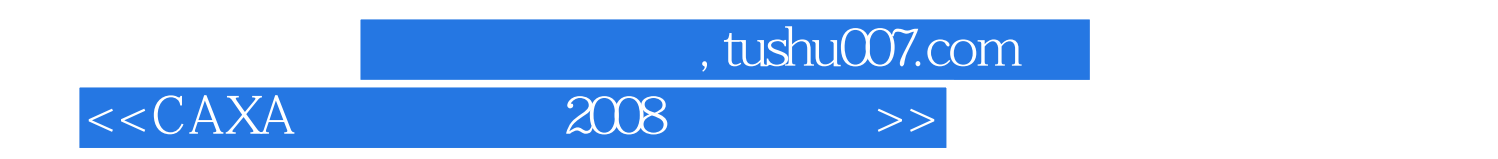

 $<<$ CAXA  $2008$   $>>$ 

- 13 ISBN 9787115213037
- 10 ISBN 7115213038

出版时间:2009-10

页数:205

PDF

更多资源请访问:http://www.tushu007.com

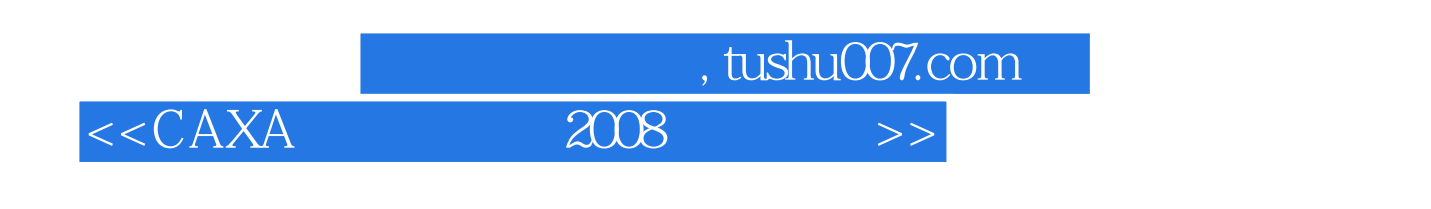

PPT

## www.ptpedu.com.cn 67143005

范例解析:结合知识点,列举典型的案例,并给出详细的操作步骤,便于教师带领学生进行练习.课堂

 $72$ 

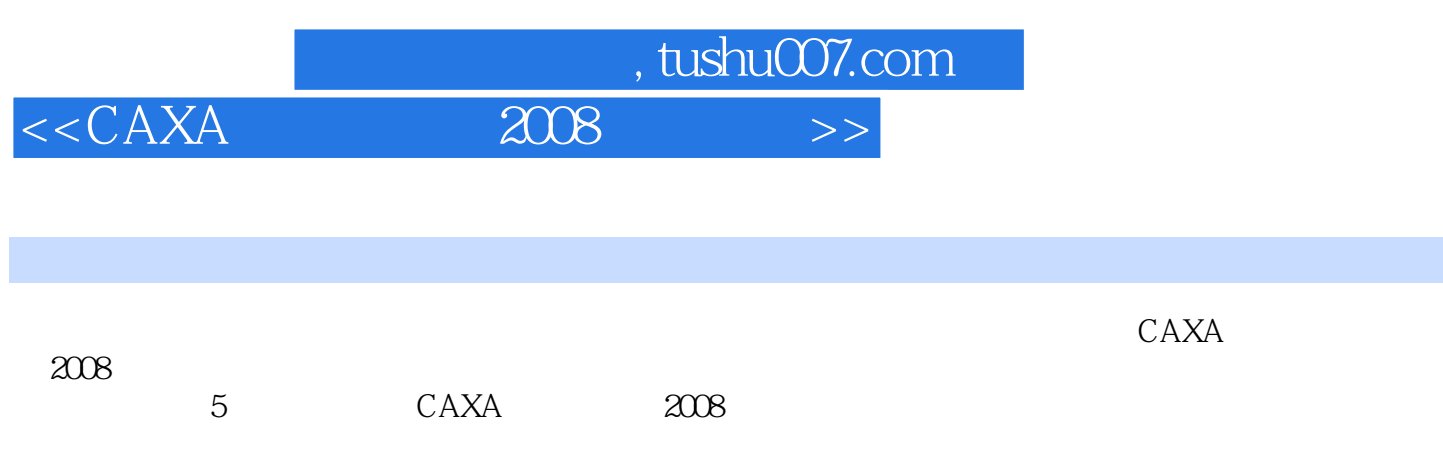

本书适合作为中等职业学校"CAXA制造工程师"课程的教材,也可以作为机械零件造型设计、

 $,$  tushu007.com

 $<<\text{CAXA} \qquad \qquad 2008 \qquad \qquad >>$ 

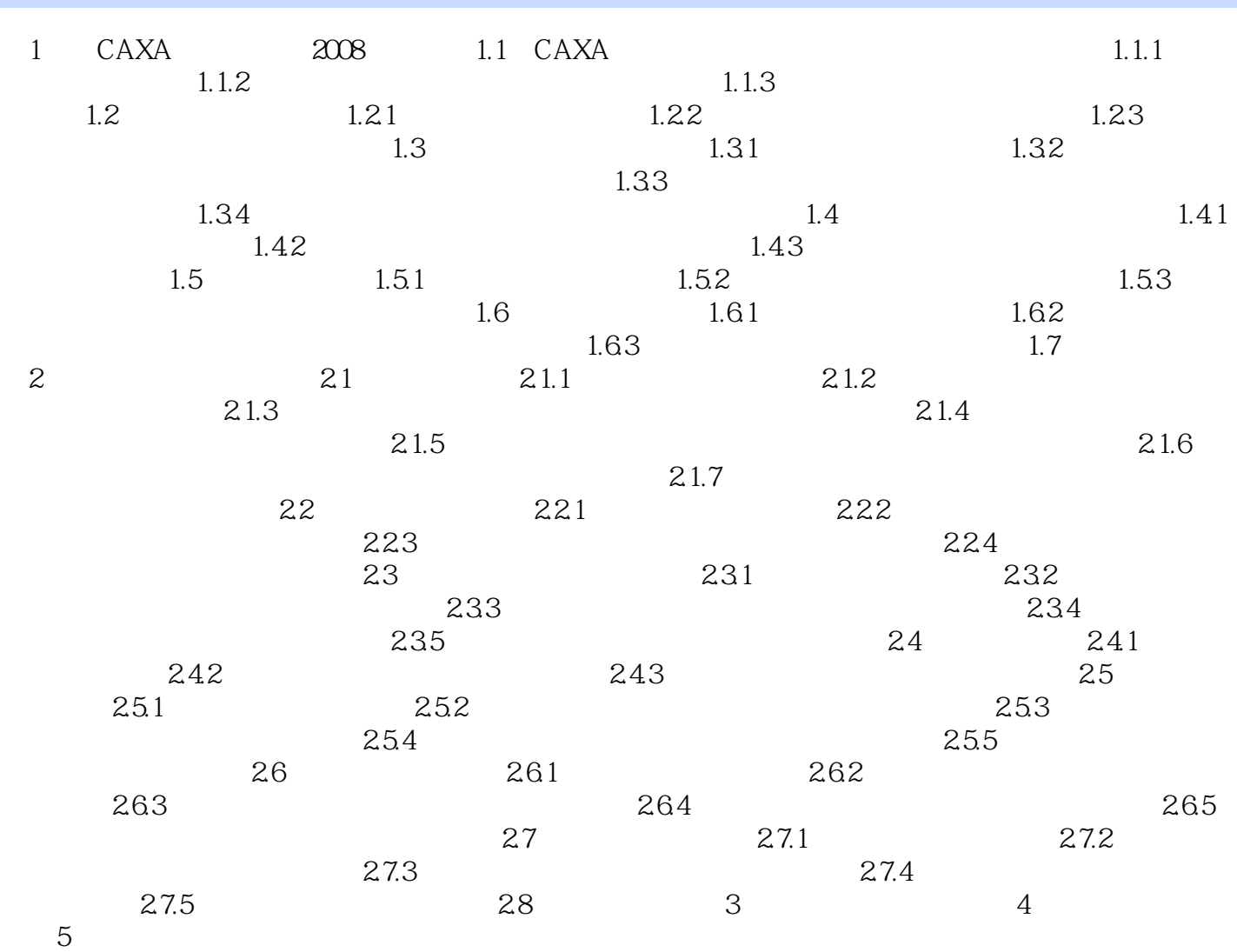

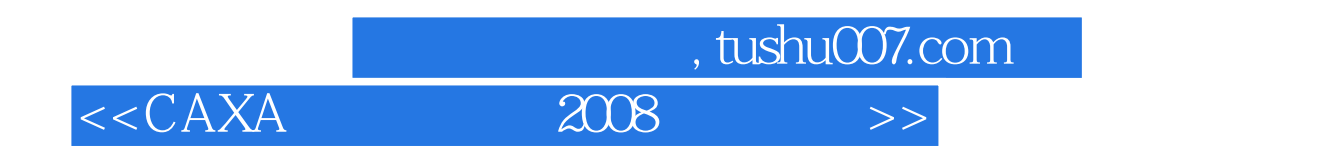

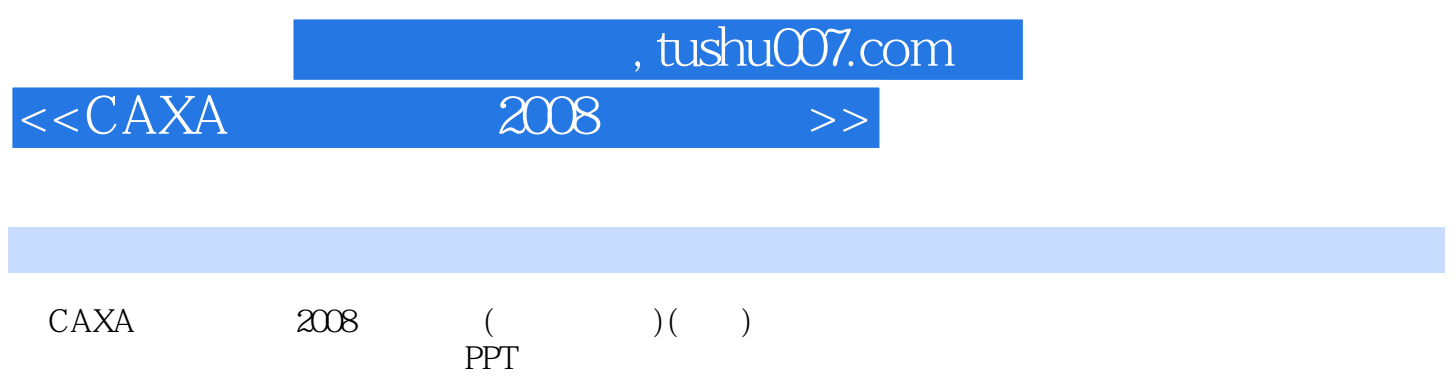

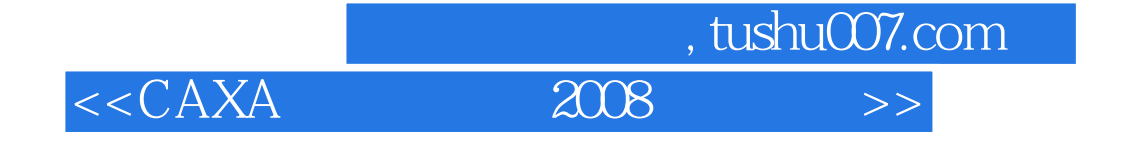

本站所提供下载的PDF图书仅提供预览和简介,请支持正版图书。

更多资源请访问:http://www.tushu007.com